# Design Patterns

MSc in Computer Science

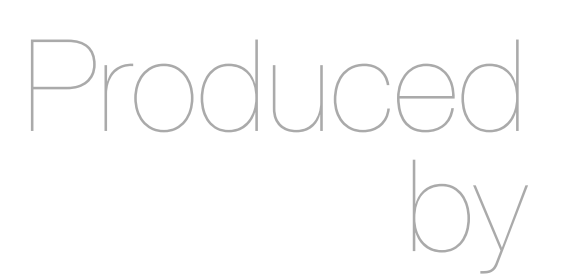

Eamonn de Leastar ([edeleastar@wit.ie\)](mailto:edleastar@wit.ie)

Department of Computing, Maths & Physics Waterford Institute of Technology

http://www.wit.ie

http://elearning.wit.ie

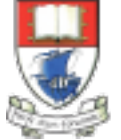

Waterford Institute of Technology INSTITIÚID TEICNEOLAÍOCHTA PHORT LÁIRGE

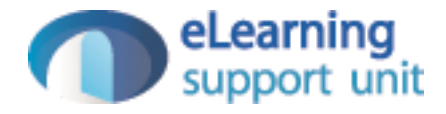

### Pacemaker V3 - Lab-08

## Pacemaker V3 - Lab 08

• Standalone version (no service access)

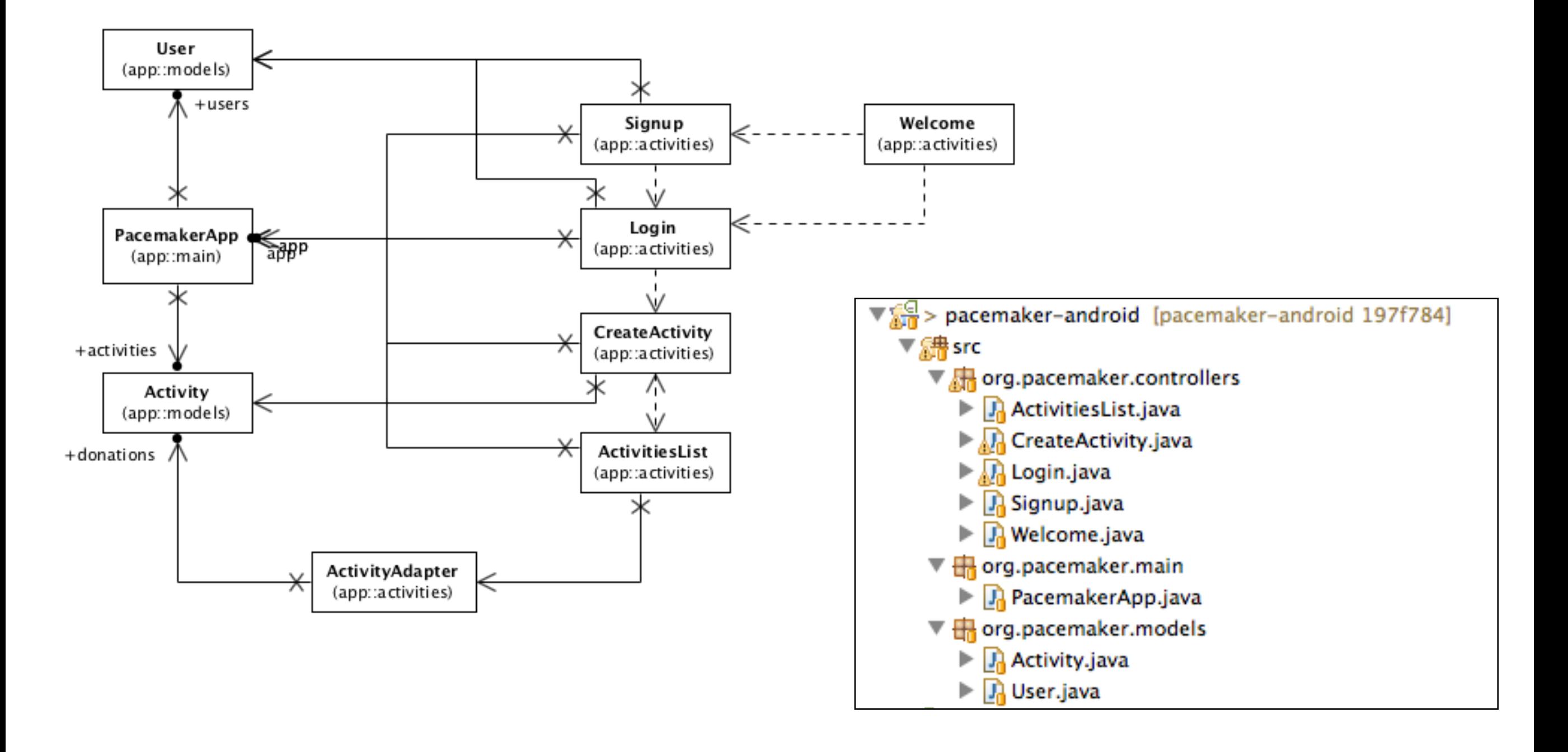

```
Model
                       public class User 
                       \{ public Long id;
                          public String firstname;
                          public String lastname;
                          public String email;
                          public String password;
                          public User()
                          {}
                          public User(String firstname, String lastname, String email, String password)
                         \{ this.firstname = firstname;
                            this.lastname = lastname;
                           this.email = email;
                            this.password = password;
                          } 
                       }
                       public class Activity 
                       \{ public Long id;
                          public String type;
                          public String location;
                          public double distance;
                          public Activity()
                          {}
                          public Activity(String type, String location, double distance)
                       \{this.\ttype = type; this.location = location;
                            this.distance = distance;
                        }
                       }
```
# App

```
public class PacemakerApp extends Application {f}private Map<String, User> users = new HashMap<String, User>();
   private Map<String, List<Activity>> activities = new HashMap<String, List<Activity>>();
  private User and the loggedInUser;
   public void registerUser(User user)
  \{ users.put(user.email, user);
     activities.put(user.email, new ArrayList<Activity>());
   }
  public boolean loginUser(String email, String password)
\{ loggedInUser = users.get(email);
     if (loggedInUser != null && !loggedInUser.password.equals(password))
    \{ loggedInUser = null
;
     }
 return loggedInUser != null
;
  }
  public void logout()
   {
 loggedInUser = null
;
   }
  public void createActivity (Activity activity)
   {
 if (loggedInUser != null
)
    \left\{ \right.List<Activity> usersActivities = activities.get(loggedInUser.email);
       activities.put(loggedInUser.email, usersActivities);
       usersActivities.add(activity);
    }
  }
  public List<Activity> getActivities()
  \left\{ \right. List<Activity> usersActivities = null
;
 if (loggedInUser != null
)
     {
      usersActivities = activities.get(loggedInUser.email);
     }
     return usersActivities;
  }
  @Override
   public void onCreate()
   {
     super.onCreate();
     Log.v("Pacemaker", "Pacemaker App Started");
  } }
```
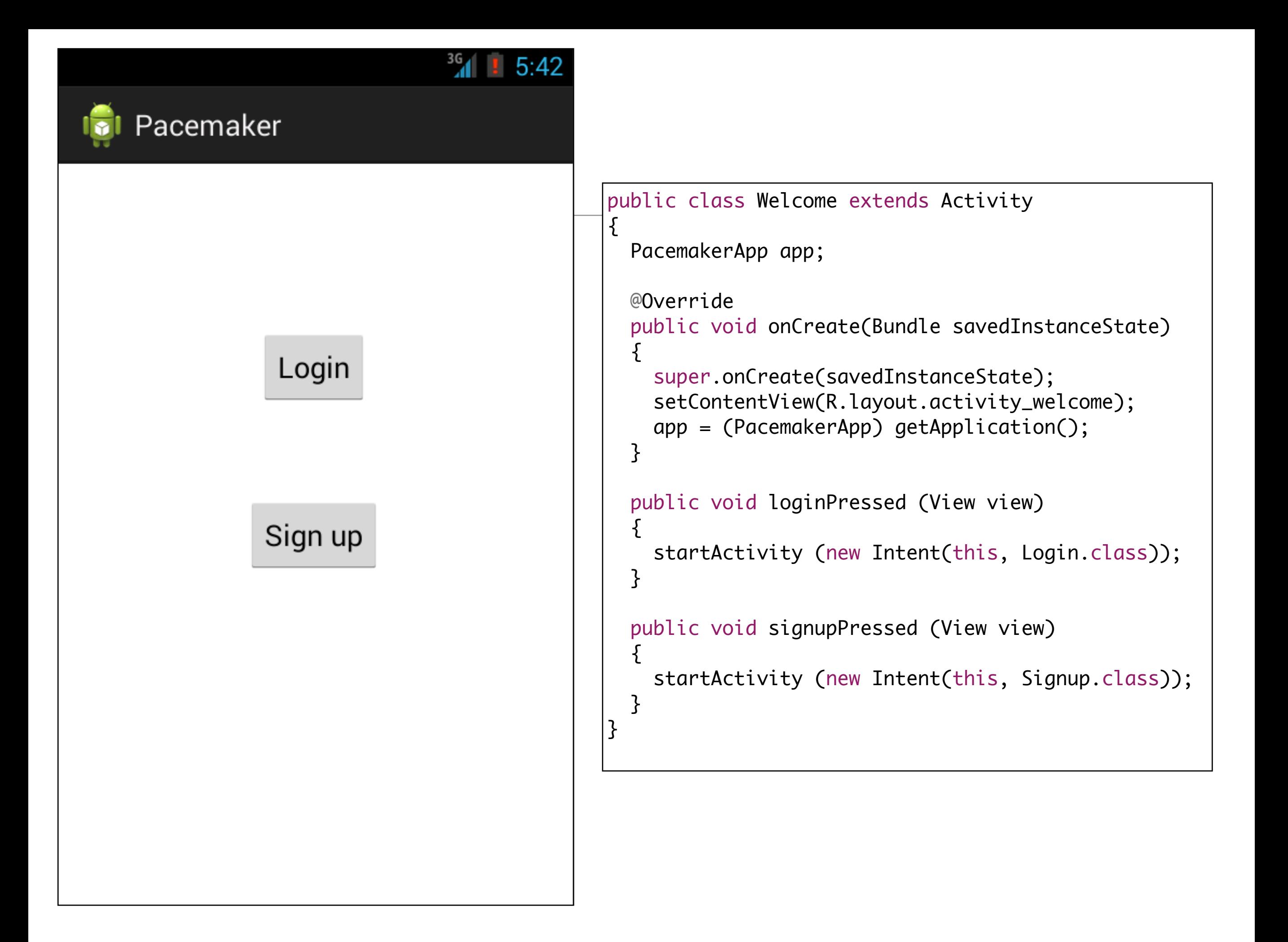

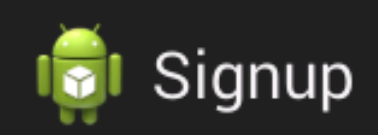

#### Sign up for the Pacemaker

 $5:4.$ 

Enter details below

irst name

Last Name

Email

Password

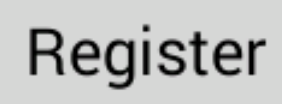

```
public class Signup extends Activity
\{private PacemakerApp app;
  @Override
  protected void onCreate(Bundle savedInstanceState)
    super.onCreate(savedInstanceState);
    setContentView(R.layout.activity_signup);
    app = (PacemakerApp) getApplication();
  \mathcal{E}public void registerPressed (View view)
    TextView firstName = (TextView) findViewById(R.id.firstName);
    TextView lastName = (TextView) findViewById(R.id.lastName);
    TextView email
                                      findViewById(R.id.Email);
                       = (TextView)
    TextView password = (TextView) findViewById(R.id.Password);
    User user = new User (firstName.getText().toString(),
                           lastName.getText().toString(),
                           email.getText().toString(),
                           password.getText().toString());
    app.registerUser(user);
    startActivity (new Intent(this, Login.class));
  \mathcal{F}|}
```
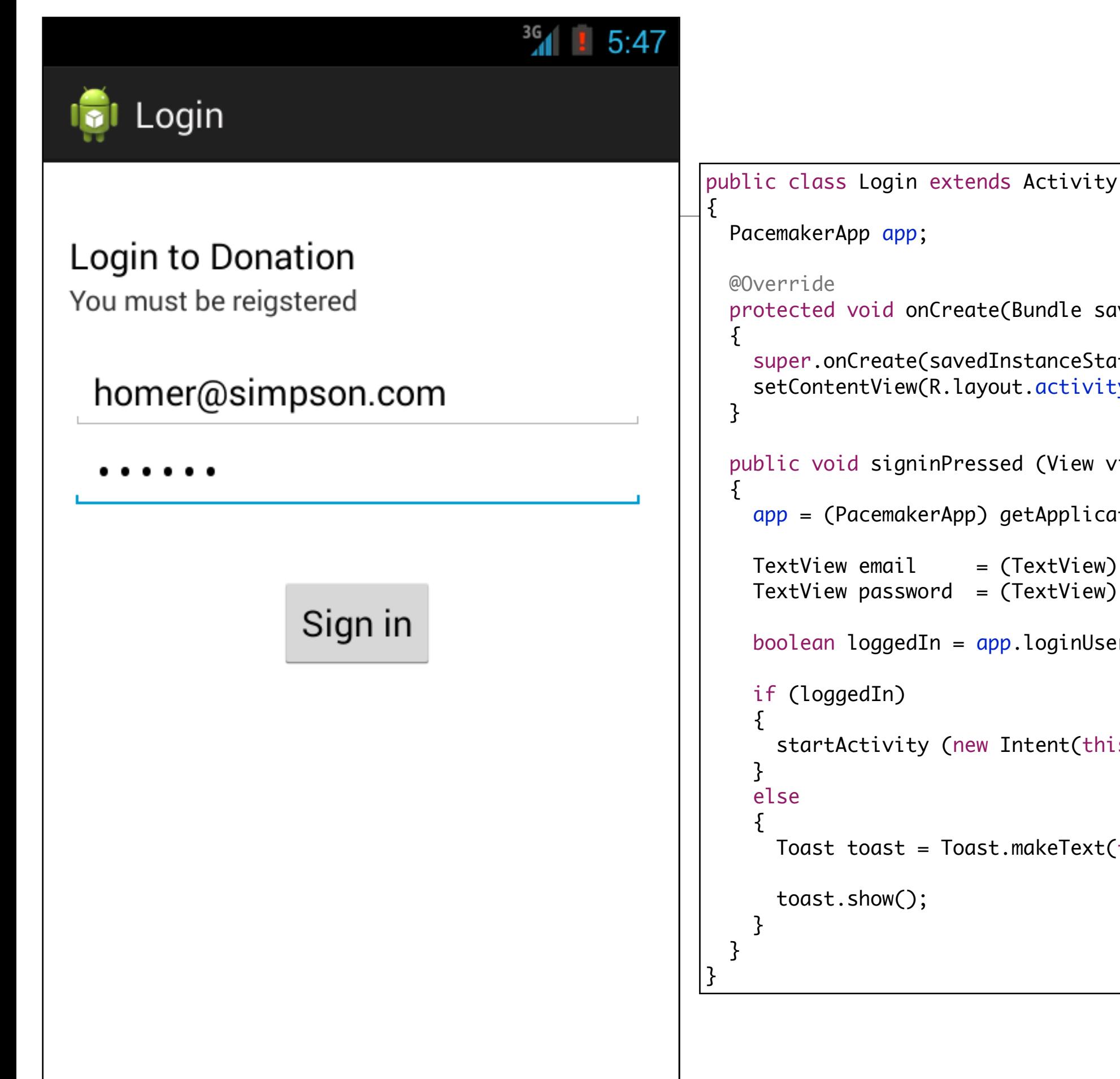

```
 protected void onCreate(Bundle savedInstanceState)
   super.onCreate(savedInstanceState);
   setContentView(R.layout.activity_login);
 public void signinPressed (View view) 
  app = (PacemakerApp) getApplication();
 TextView email = (TextView) findViewById(R.id.loginEmail);
 TextView password = (TextView) findViewById(R.id.loginPassword);
  boolean loggedIn = app.loginUser(email.getText().toString(), 
                                    password.getText().toString());
     startActivity (new Intent(this, CreateActivity.class));
    Toast toast = Toast.makeText(this, "Invalid Credentials", 
                                         Toast.LENGTH_SHORT);
```
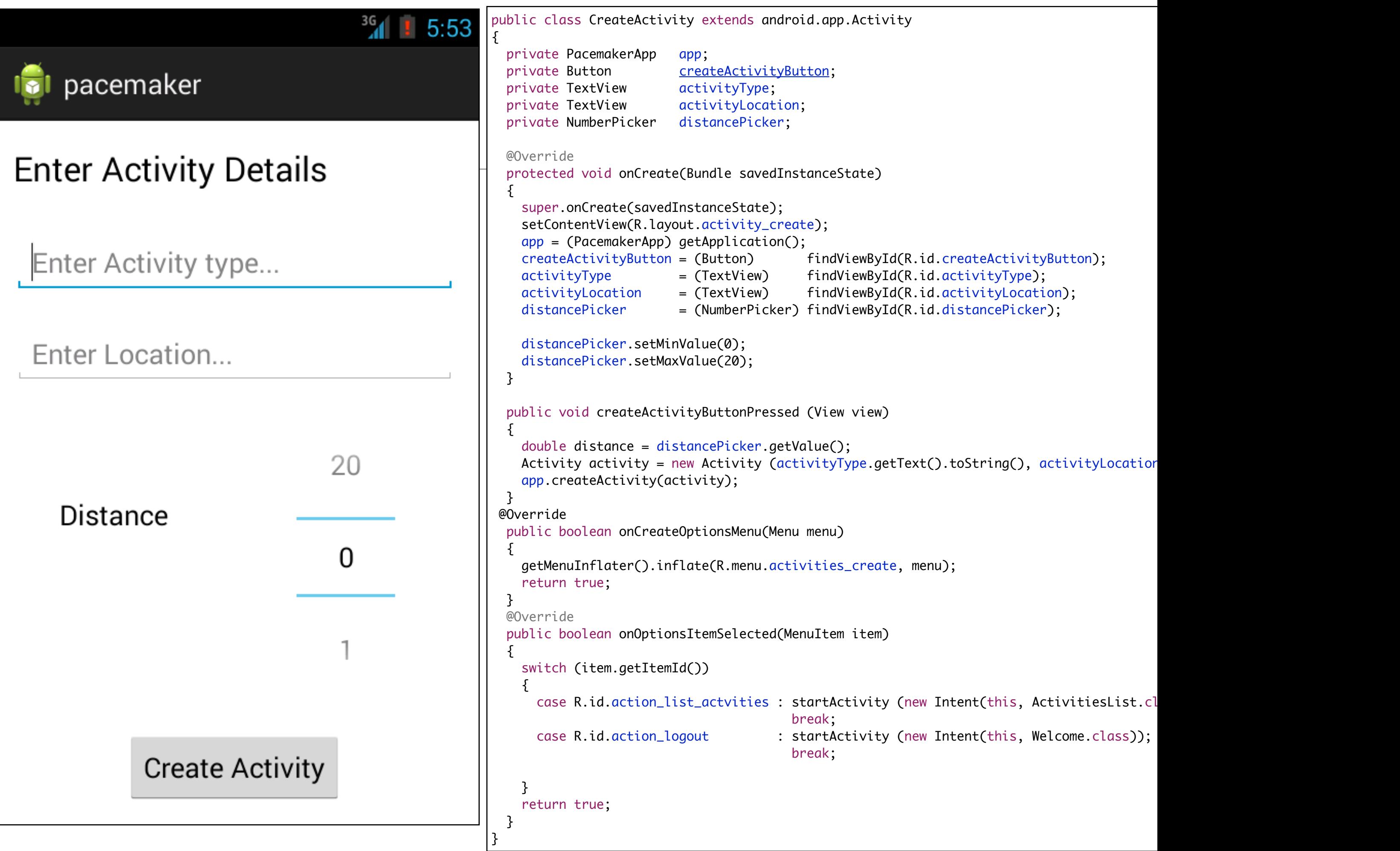

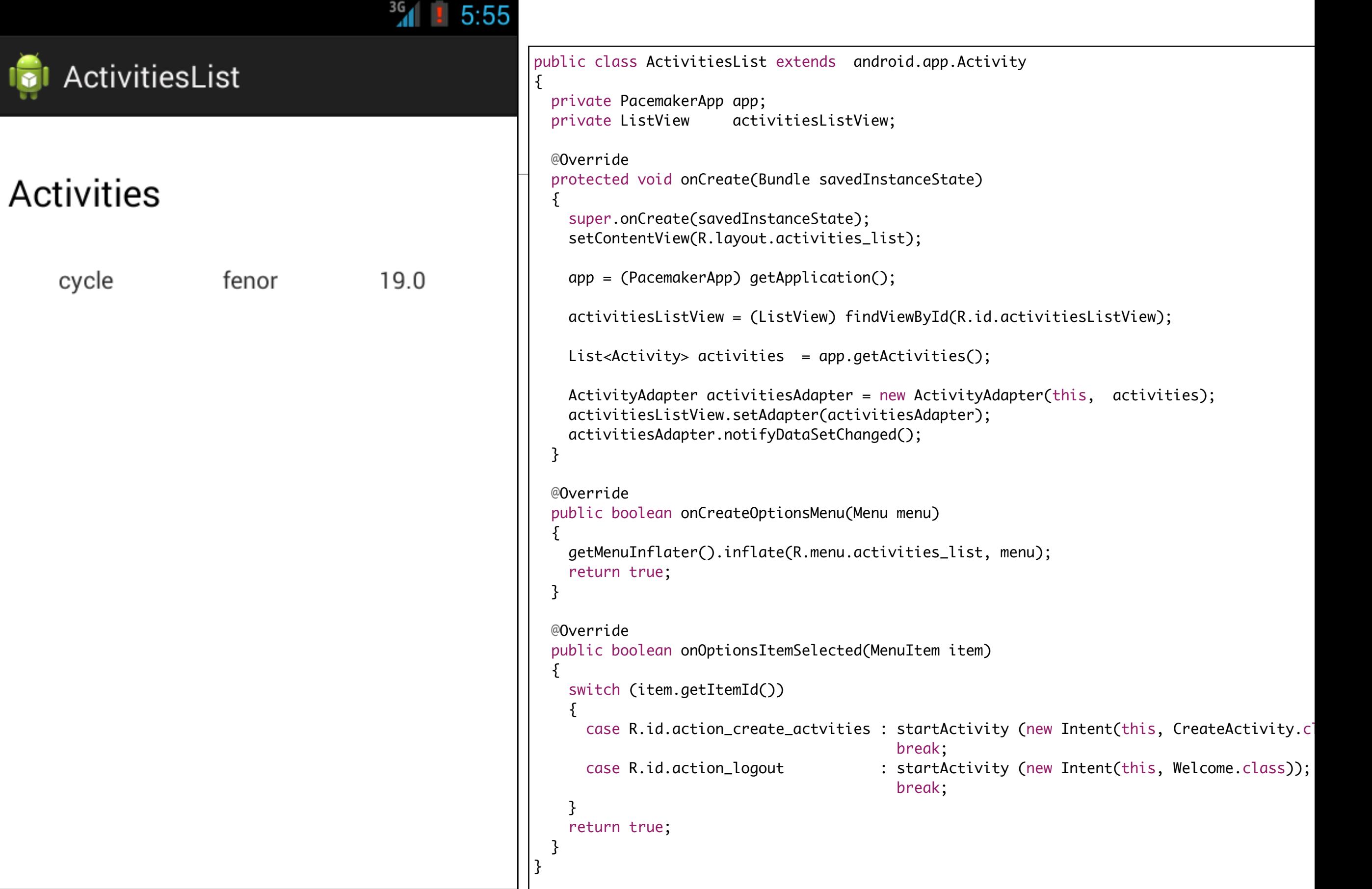

#### ActivitiesList

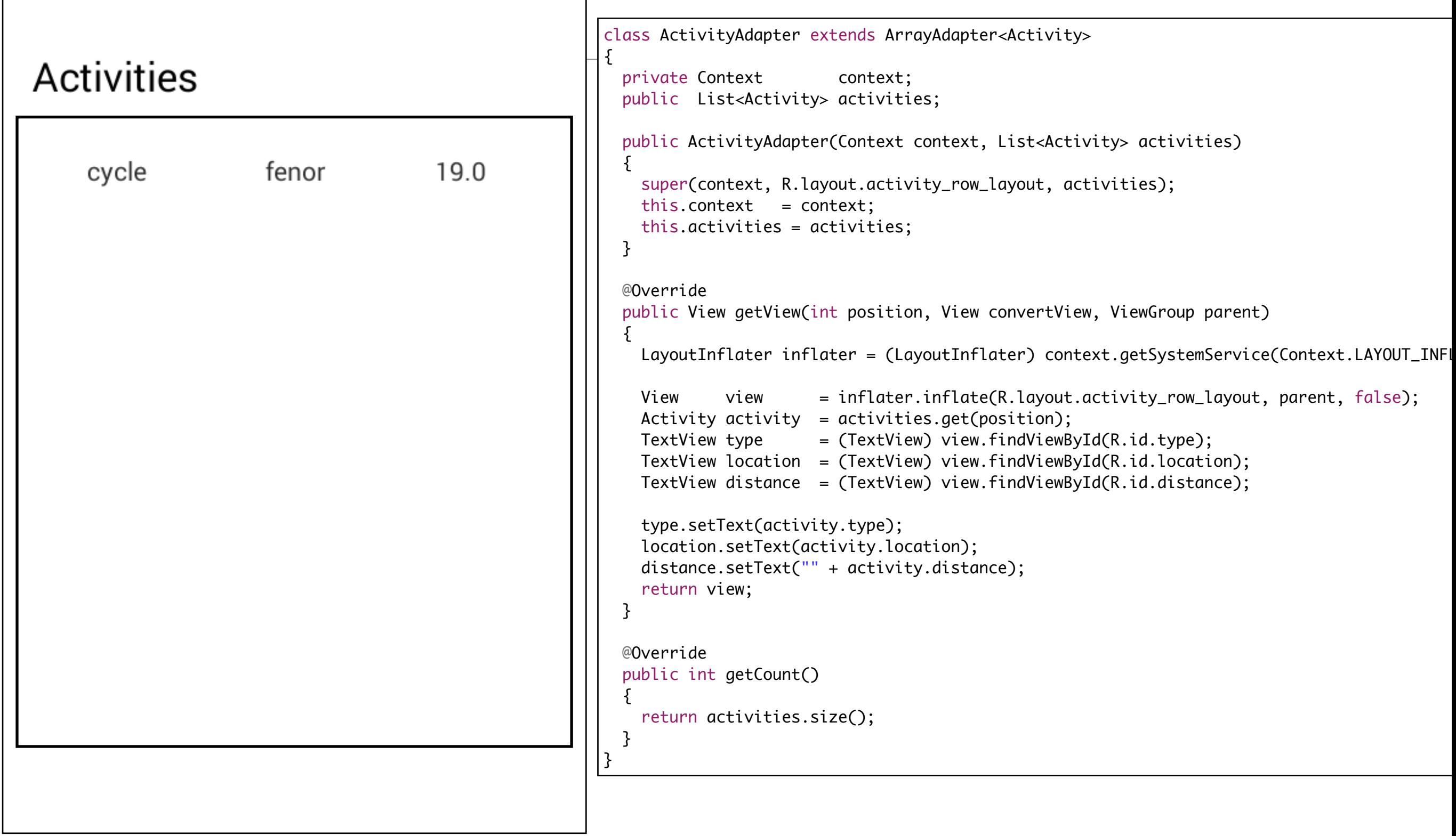

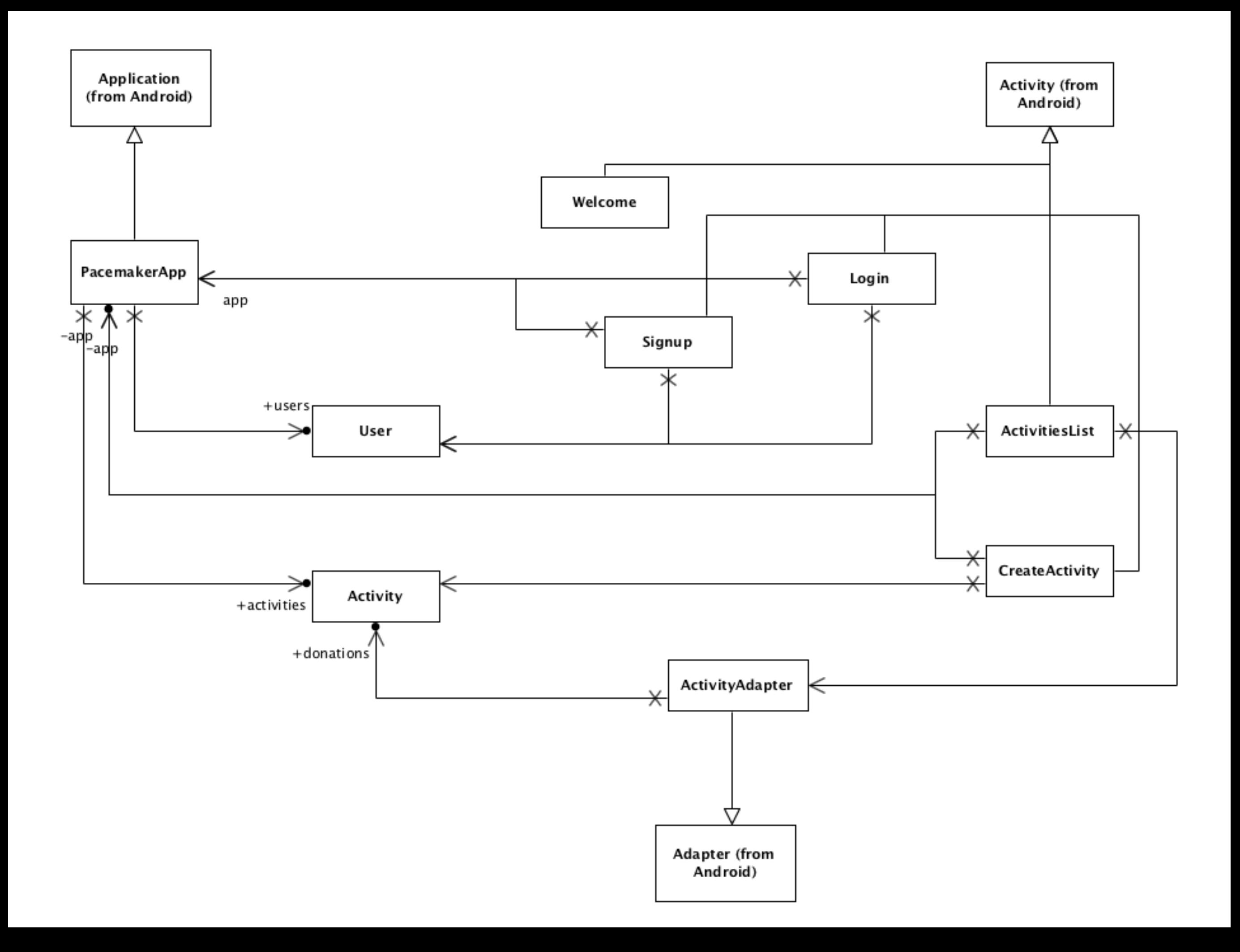

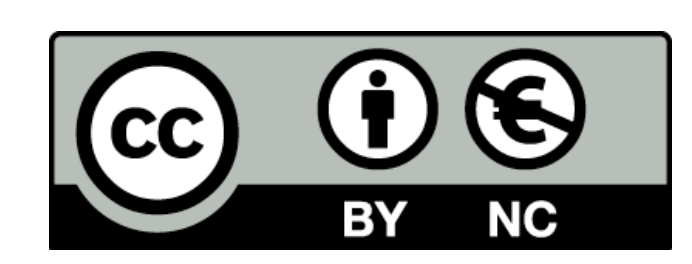

Except where otherwise noted, this content is licensed under a Creative Commons Attribution-NonCommercial 3.0 License.

For more information, please see http:// creativecommons.org/licenses/by-nc/3.0/

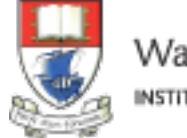

Waterford Institute of Technology INSTITIÚID TEICNEOLAÍOCHTA PHORT LÁIRGE

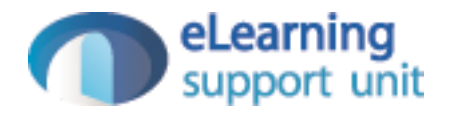